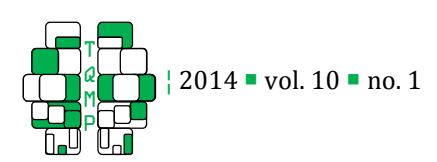

# Erratum to "Representing Error bars in withinsubject designs in typical software packages"

Fearghal O'Brien <sup>a</sup>, Denis Cousineau <sup>,b</sup>

<sup>a</sup> School of psychology, Trinity College Dublin, Ireland

<sup>b</sup> École de psychologie, Université d'Ottawa, Canada

Abstract <sup>=</sup> An error was present in the Matlab code used to standardize the data matrix. Here the instruction is corrected.

Keywords - Error bars, within-subject designs; Matlab

denis.cousineau@uottawa.ca

#### Introduction Introduction

The method proposed in O'Brien and Cousineau (2014) is based on two transformations of the data set X. In the paper, an error was present in the Matlab instructions to perform the second transformation. Here we report the correct instruction.

## Authors' notes and acknowledgments

signaling the error and providing the corrected instruction.

#### **References**

O'Brien, F., & Cousineau, D. (2014). Representing Error bars in within-subject designs in typical software packages. The Quantitative Methods for Psychology, <sup>10</sup>, 56-67

The authors would like to thank Stéphane Dufau for

# Appendix

The erroneous instruction was

```
Z = (sqrt(J/(J-1)) .* ( Y' - repmat(mean(Y), size(Y,1),1)' )'
```
The corrected instruction is:

```
Z = \text{sqrt}(J/(J-1)) .* (Y' - repmat(mean(Y), size(Y,1),1)' )' + (repmat(mean(Y),
size(Y,1),1)' '
```
Also note that the .\* operation is not necessary as well as the transpose. A simpler instruction is therefore:

 $Z = sqrt(J/(J-1)) * (Y - repmat(mean(Y), size(Y,1), 1)) + repmat(mean(Y), size(Y,1), 1);$ 

## **Citation**

O'Brien, F., & Cousineau, D. (2015). Erratum to "Representing Error bars in within-subject designs in typical software packages". The Quantitative Methods for Psychology, 11(2), 126-126.

**Copyright** © 2015 O'Brien and Cousineau. This is an open-access article distributed under the terms of the *Creative Commons Attribution License (CC BY)*. The use, distribution or reproduction in other forums is permitted, provided the original author(s) or licensor are credited and that the original publication in this journal is cited, in accordance with accepted academic practice. No use, distribution or reproduction is permitted which does not comply with these terms.

Received: 05/06/15